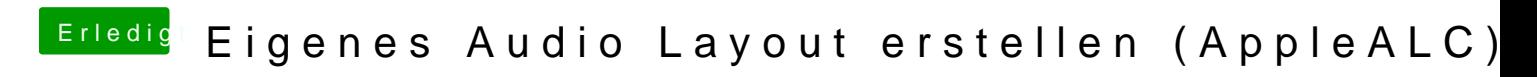

Beitrag von MacPeet vom 27. April 2020, 17:29

## [e45350](https://www.hackintosh-forum.de/user/57624-e4535030/)30

Na, geht dochund Du konntest sogar schon einem User helfen, prima.

Betreffs, LayoutID's.xml, kannst Du Dich an bereits vorhandenen ID's d richten, was Du ändern möchtest. In der Regel passt dat so.

Zitat: Mic ist nen SoftwareDSP festgelegt

Mic-Anschlüsse sind regelbar in der Software, daher die Einträge.

Ich mache diese Einträge sogar oft auch auf Lineln, da ja oft ein Mic-Ansch LineIn konfiguriert wird und nur einer als intern Mic verbleibt.

Der tatsächliche blaue LineIn-Anschluss ist ohnehin nicht regelbar (ist auc die eingesteckte Quelle bestimmt das Signal.

Es ist vergleichbar mit digitalen Ausgängen (HDMI/Optical Audio) auf dem M Zusatzsoftware in der Menüleiste nicht mehr regelbar. Hier übernimmt Gerät.

Thema MuteGPIO :

In ID1 alc892 ist für mic und line MuteGPIO gesetzt. Diese Werte sind richtig. Die kommen nicht von der Hardware, sondern sind hier so gesetzt.

Wenn Du Dich mal durch andere ALC-Devices der AppleALC arbeitest, danr ggf. dort ganz anders aussehen kann.

Einige Devices brauchen gar kein MuteGPIO als Eintrag, andere brauchen oder sogar MuteGPIO=0 auf den Outputs.

Vieles kann man nicht so einfach beschreiben, es ist oft viel testen und ver beste Ergebnis hat.